## **Punktgeometrien anlegen**

From:

<https://lernplattform.map-site.de/> - **Lernplattform für OpenSource GIS**

Permanent link: **[https://lernplattform.map-site.de/doku.php/handbooks/nis/c\\_punkte\\_anlegen/start?rev=1686217251](https://lernplattform.map-site.de/doku.php/handbooks/nis/c_punkte_anlegen/start?rev=1686217251)**

Last update: **2023/06/08 11:40**

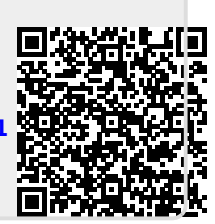